# **Response Time Report**

## Response Time Report

The Response Time report tabulates the selected nodes in descending order of their average response time. Besides the average and maximum measurements, the report also shows the 95th percentile of the response time. These readings are in milliseconds.

#### **Response Time Exceptions**

This column shows the number of times a device's response time has exceeded the exception threshold during the reporting period. This threshold is configurable (/usr/local/omk/conf/opCommon.nmis, property response\_exception\_threshold), and its default value is 10 ms.

### **Response Time Exception Report**

From opReports 4.5.1, a Show Exceptions Only option is available on the Layout tab of the report. In Show Exceptions Only mode, only the records that exceed the response\_exception\_threshold are displayed.

#### **Examples**

A full example of a Response Report can be downloaded and viewed [Here](https://community.opmantek.com/download/attachments/24677753/response_2017-11-14T04_58_29_2017-11-21T04_58_29.zip?version=1&modificationDate=1511204363000&api=v2)

Example Response Report:

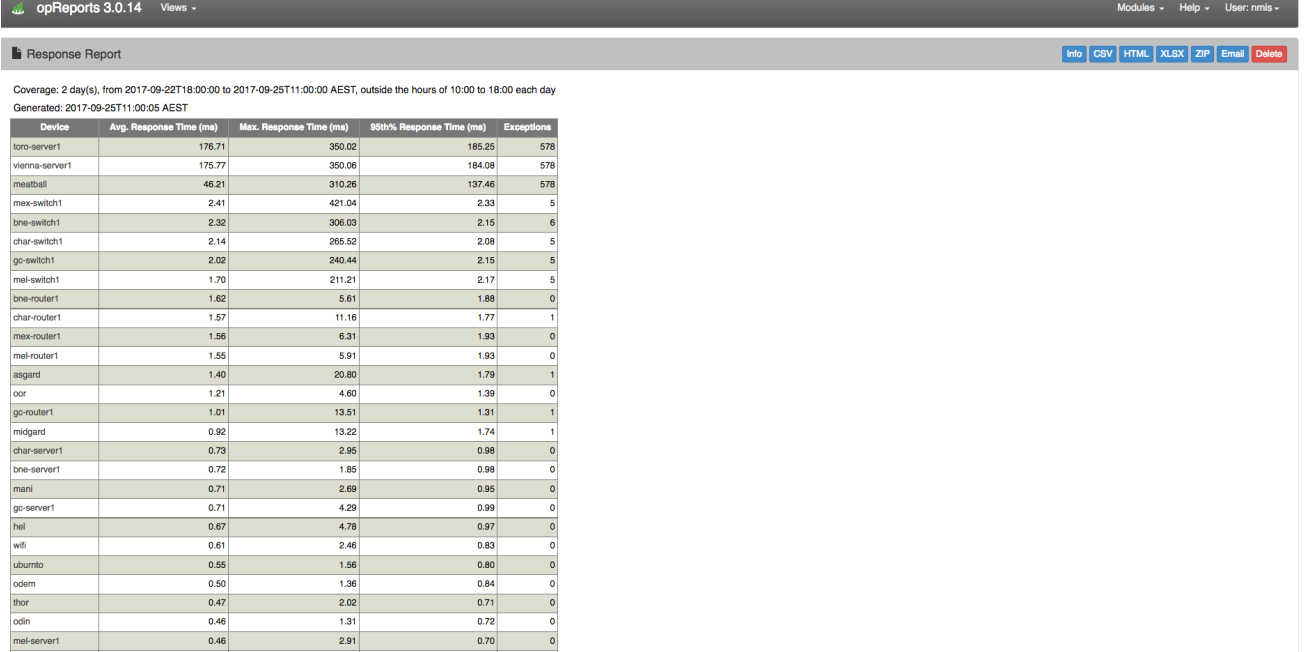